## 桃園市 112 年度高級中等學校特殊教育評鑑說明會

## 線上會議注意事項

- 1.為避免網路塞車,將於 5/24(三)13:00 即開放進入會議,13:30 將張貼 簽到連結。
- 2.線上會議禮節
	- (1) 注意麥克風未發言不開啟。
	- (2) 長官致詞時,請保持個人鏡頭開啟,完整拍攝與會者。
	- (3) 可利用舉手或留言功能,進行提問或發言。
- 3.為維護學校權益,請各受評學校務必指派 2 名相關人員全程參加。
- 4. 請務必修改 Google 名稱,以利辨識並審核進入。 修改名稱請見下頁 提醒:請務必進行名稱修正,否則將無法通過視訊會議之審核。經測試,修正後的 名稱依狀況不同,可能會有延遲至一小時才顯示的情況出現;因此,建議於會議前 一天修正名稱,以確保會議當天名稱正確得以加入會議,保障自身權益。如有不便, 請於會後自行改回名稱。
- 5.評鑑說明會手冊:紙本手冊一校一本,擬於 5/22 當週寄送至各校。若會 議前仍未收到,請線上下載參閱。

下載路徑:112 [年高級中等學校特教評鑑](https://south.special.tyc.edu.tw/web.php?html=action&Fid=20095&Tsubject=400&form=)

6.會議連結資訊

(1) 會議日期:5/24(三)14:00-16:00(預估)

(13:00 開放入場,13:30 將張貼簽到連結)

- (2) 會議代碼:「kpx-tghz-xsc」
- (3) 會議連結:[meet.google.com/kpx-tghz-xsc](https://meet.google.com/kpx-tghz-xsc)

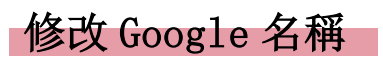

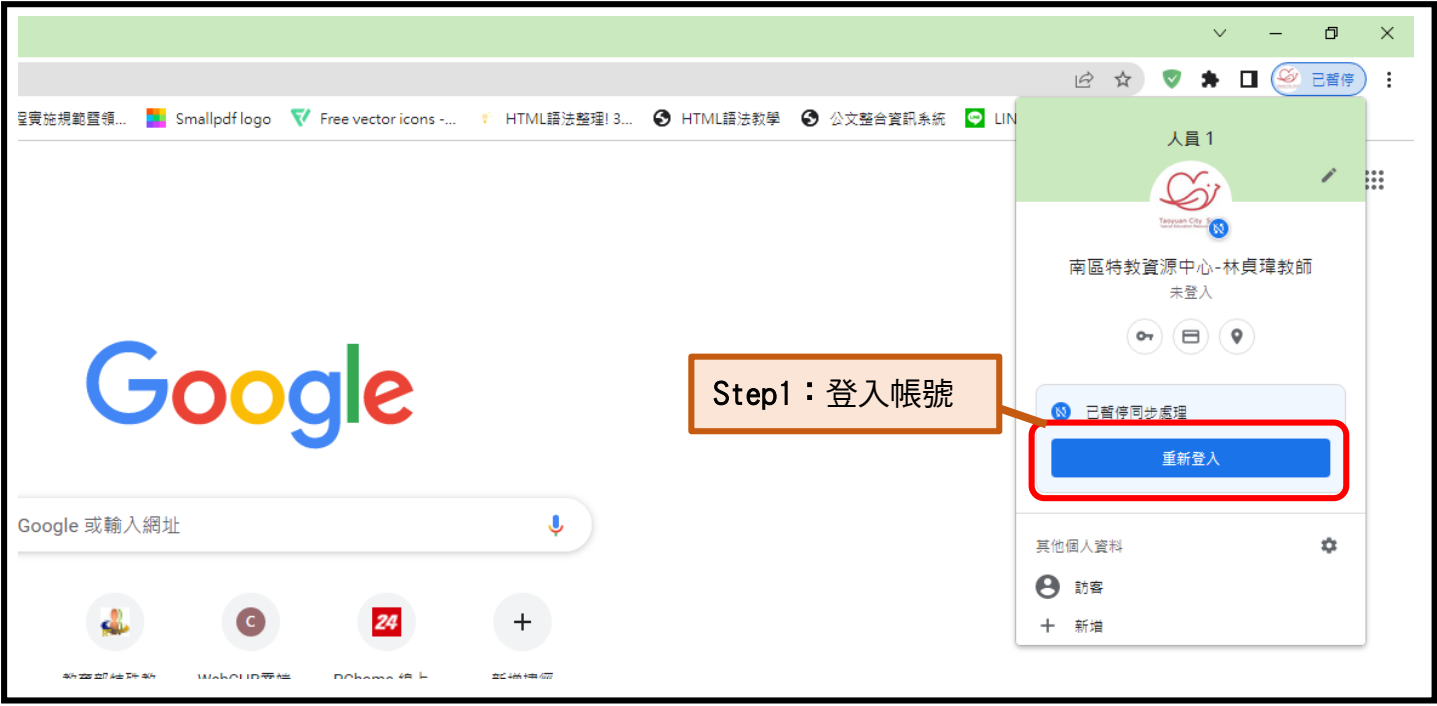

若已登入,可從以下步驟開始:

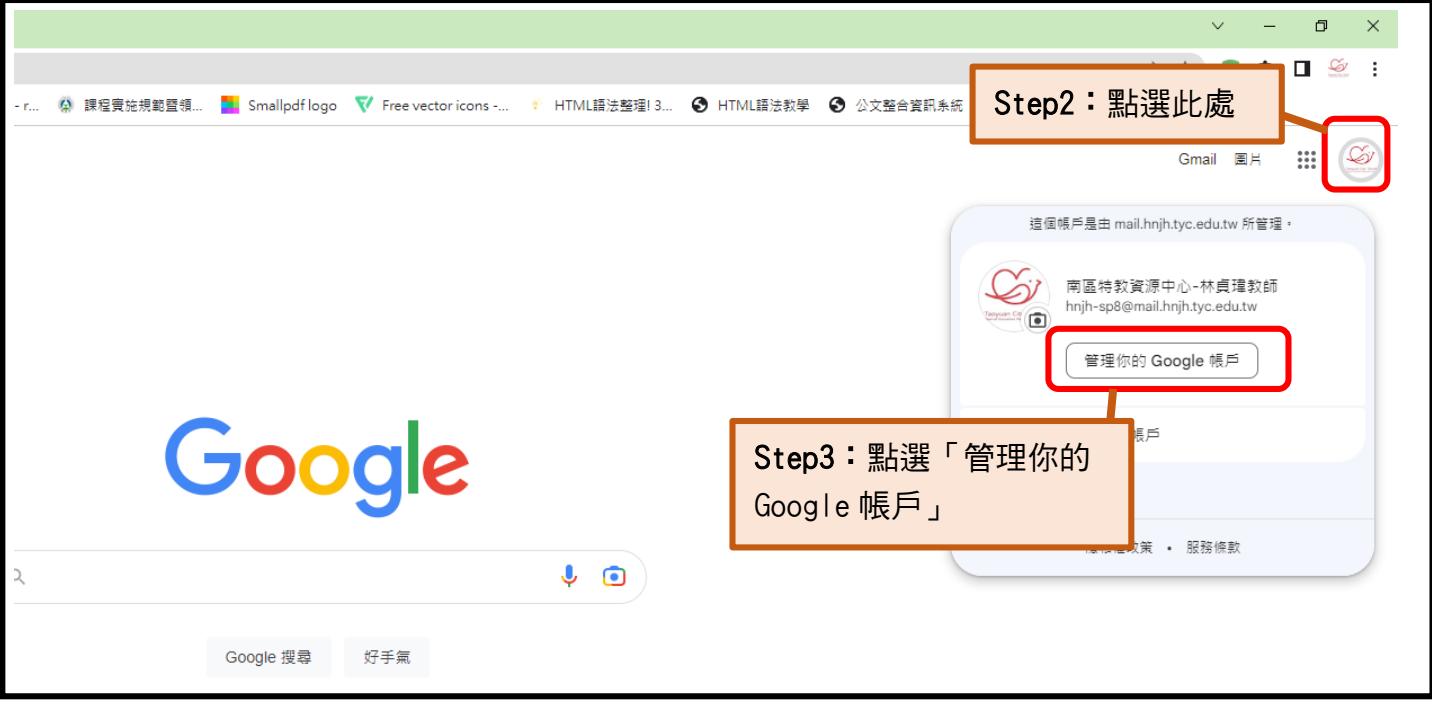

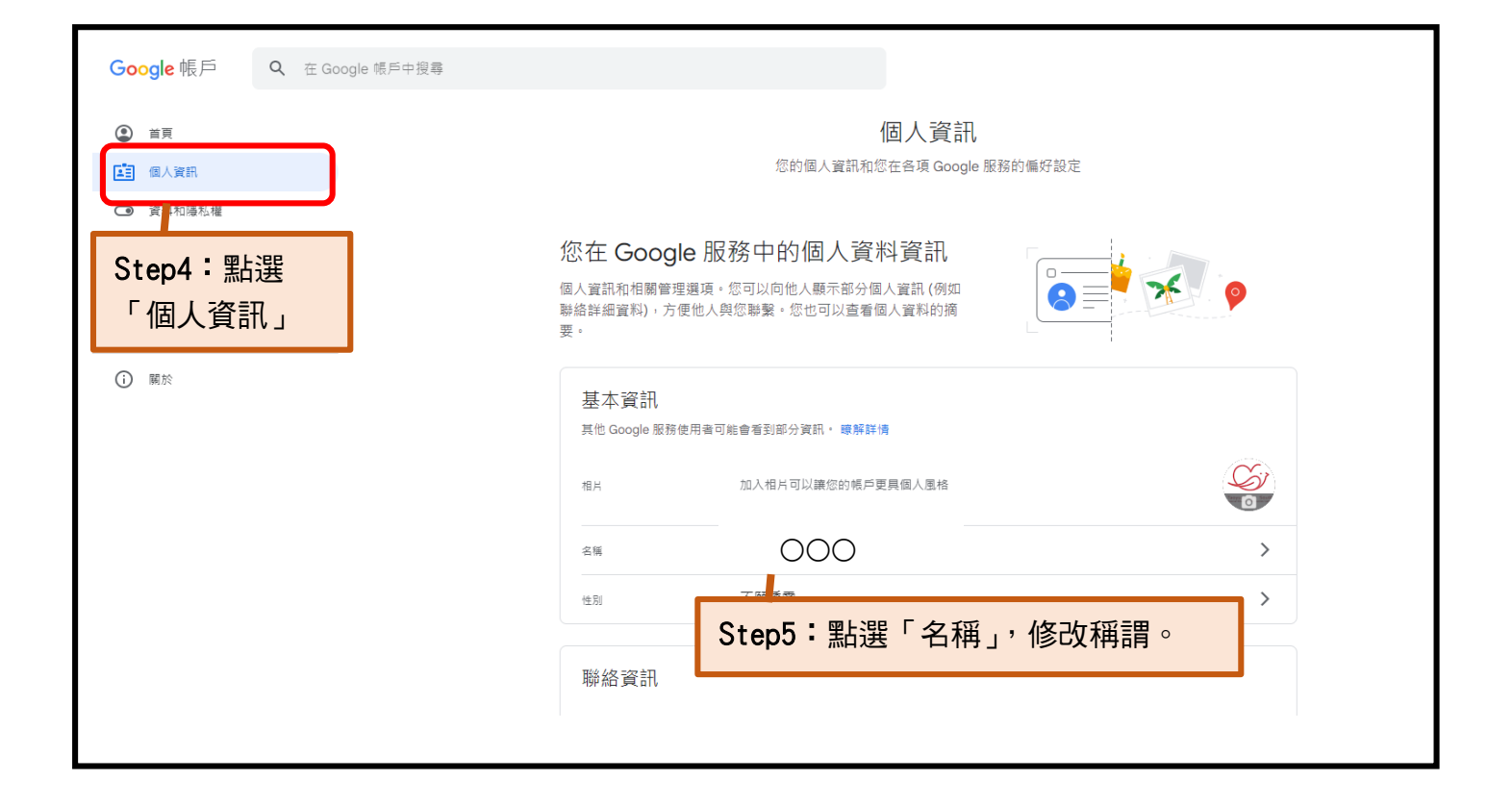

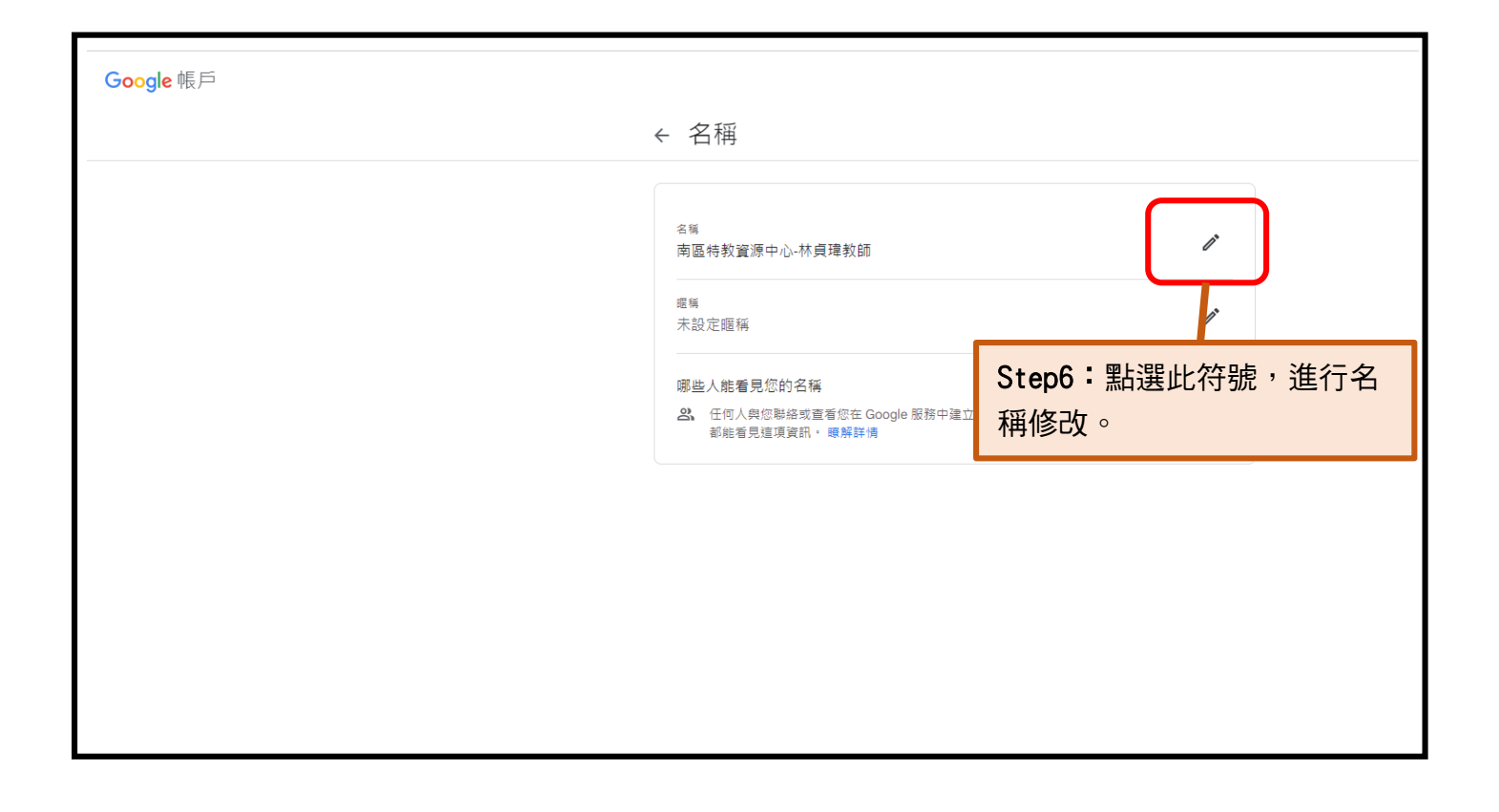

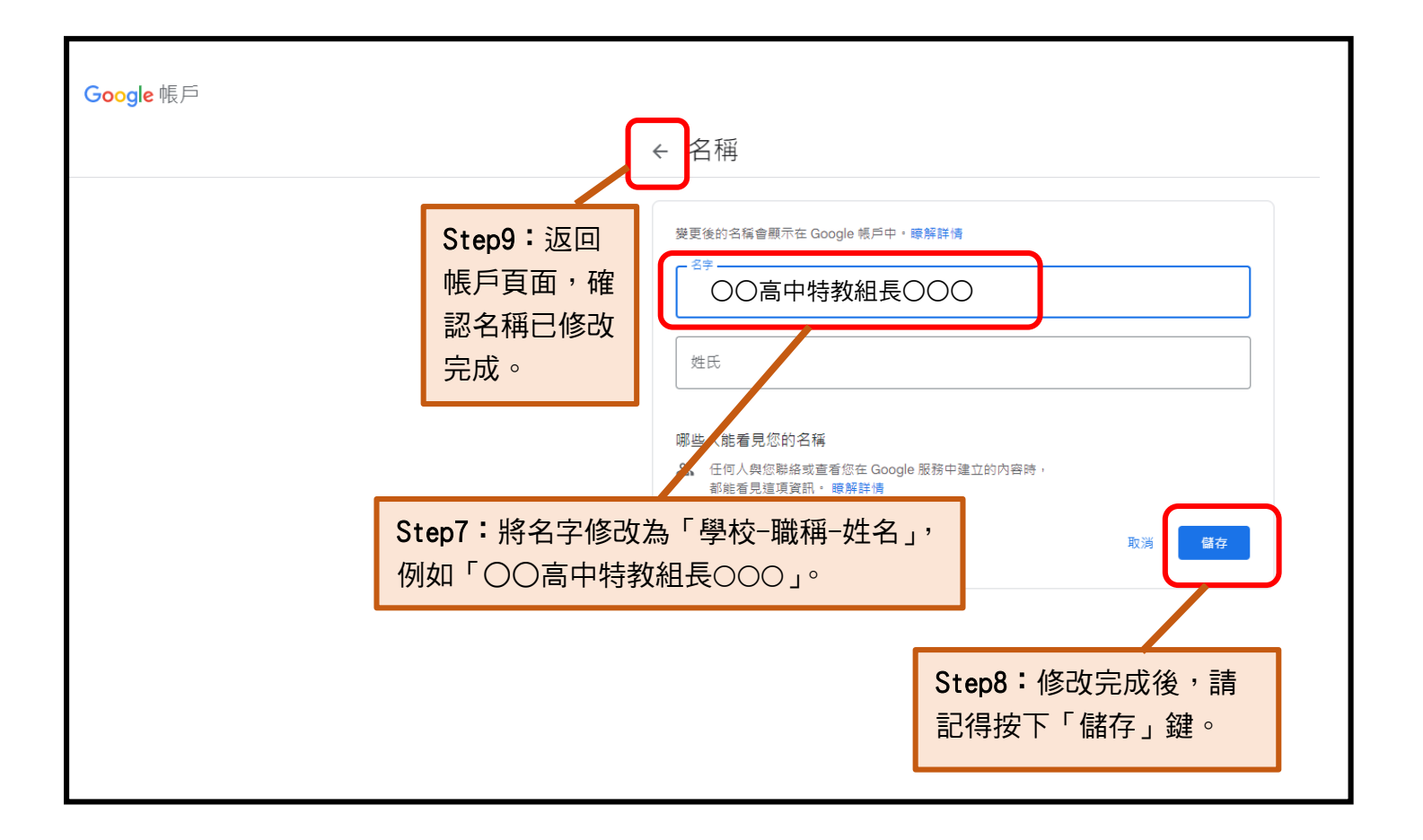

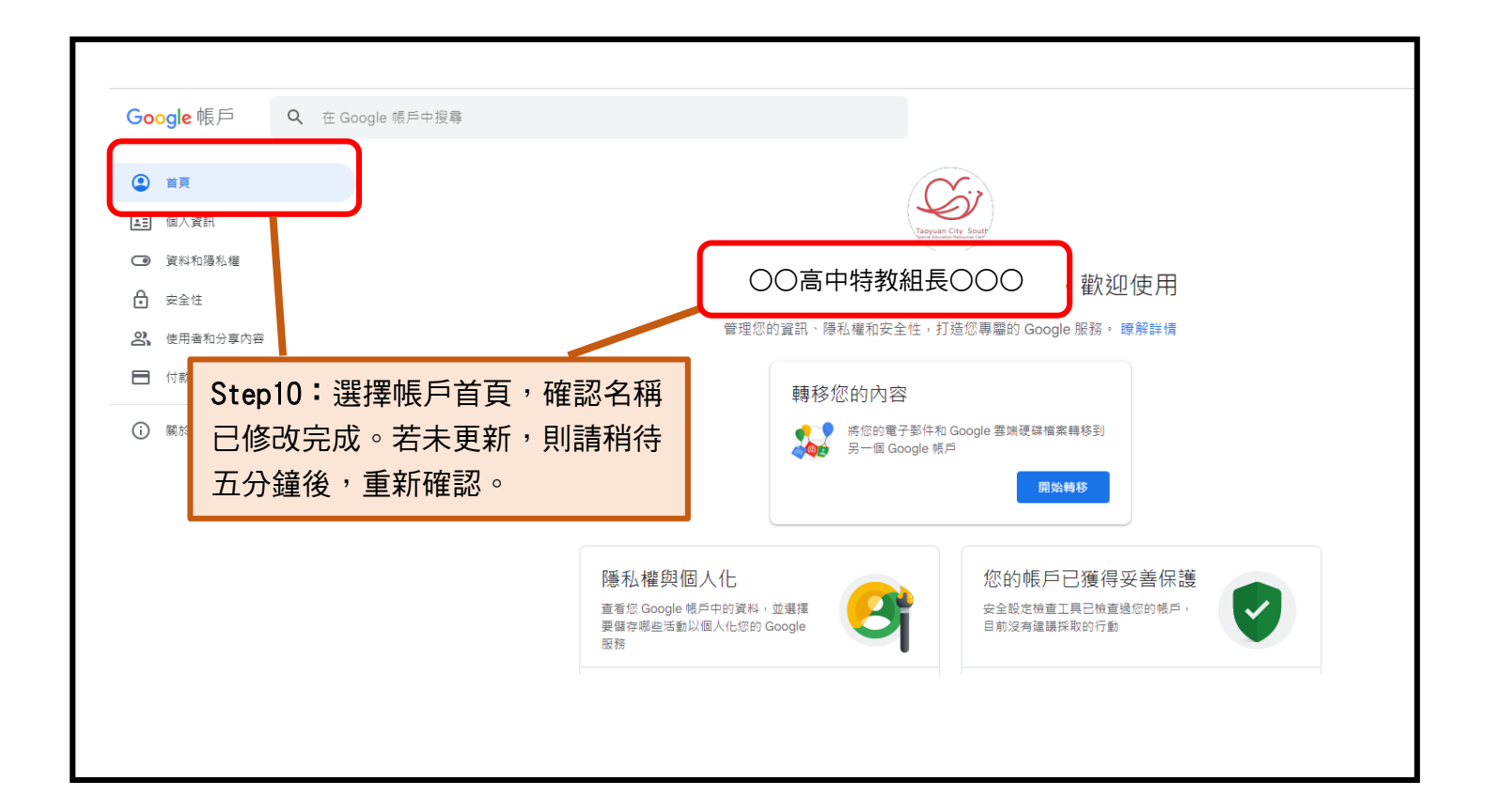